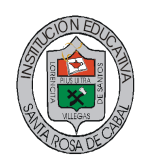

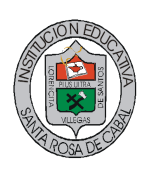

# **Plan de trabajo para el segundo periodo**

Apreciada alumna del colegio **Lorencita Villegas de santos,** antes de empezar su labor debe leer completamente este documento y tener muy presente lo que en él se enuncia. Trabaje despacio pero firme, lea mucho es para todo el periodo, si aplica todas estas herramientas aprenderá bastante y aumentara su conocimiento.

El objetivo del presente comunicado, es el de presentarles el plan de trabajo para el segundo periodo, el que está acompañado de varios enlaces de aquellas herramientas de la web 2.0, las cuales debe trabajar, e ir entregando resultados de las mismas, al correo que para tal fin fue creado.

Se pretende que usted adquiera.

# **Competencias digitales**, **como:**

Navegar (buscar, seleccionar, valorar... en Internet), procesar la información con los medios informáticos para elaborar su conocimiento, expresarse y comunicarse con otros en el ciberespacio, conocer sus riesgos (plagio, spam, anonimato, falsedad...), usar las aplicaciones Web 2.0.

#### **Competencias sociales, como:**

Trabajo en equipo, respeto, responsabilidad.

#### **Otras competencias**:

Aprendizaje autónomo, capacidad crítica, imaginación, creatividad, adaptación al entorno cambiante, resolución de problemas, iniciativa.

#### **Recomendaciones.**

El trabajo a realizar, se desarrollara en la mayor parte del tiempo en la sala de sistemas y teniendo en cuenta que la calidad de internet que tenemos, no es óptimo, ni tampoco la cantidad de equipos que se utilizan son suficientes para un trabajo individual, se recomienda:

- 1. Dar oportunidad a aquellas alumnas que tienen menos habilidad para tal fin, o que no poseen en sus casas computador o internet.
- 2. Debes crear un alias en tu correo de Hotmail que sea (nombre de tu grado y nombre tuyo) ejemplo: 1004fernando, 1005fernando, o 1105fernando
- 3. Con esta nueva cuenta de correo crear una cuenta en **twiter** y el usuario debe ser el nombre de la cuenta del alias, luego buscar y seguir a **ferchos253,** con esta cuenta quedas unida a la lista de las niñas del grupo al que perteneces.
- 4. No olvidar que todas las herramientas que hasta la fecha conoces y aquellas que se les vaya entregando deben ser guardadas en [Mr Wong](http://www.mister-wong.es/user/luisfernandogarcia/) (su cuaderno personal), como las otras que usted encuentre y considere de importancia para que la comparta con las demás compañeras.
- 5. Recuerden que la red social de **Facebook** a la cual usted pertenece, no es solamente una red de chat, es una herramienta poderosa que le ayuda en los registros de muchas aplicaciones que se van tratando y además es la forma de publicar la mayor parte de los trabajos que realizamos, se ruega utilizar el chat , cuando sea necesario y solo con compañeras de clase en las horas de las mismas y su objetivo debe ser el compartir, trabajos o enlaces relacionados con los temas de la web 2.0
- 6. No debe borrar o eliminar los trabajos que se van realizando o presentando, pues de ellos se guardan los links o enlaces y es la evidencia o prueba de sus realizaciones, además todos esos trabajos, se utilizaran en un futuro como material de apoyo para trabajos posteriores (**creación de su página web**) y una posible selección para presentarlos en la feria de la creatividad.
- 7. Si mantiene una actitud responsable como se le recomienda en los puntos anteriores y los enunciados en las competencias de este plan, usted tendrá éxitos en las labores de la web 2.0. en este segundo periodo.

#### **Herramientas para utilizar**

Cada herramienta será redireccionada a otra página previa, donde se hace una breve descripción de su uso, su aplicación o utilidad.

Suerte y buen provecho.

# 1. **Todo sobre fotografía**

Aquí tendremos algunos enlaces de utilidad, donde podemos guardar, modificar y elaborar trabajos con fotos e imágenes.

# [Continuar aquí](https://sites.google.com/site/videosdehoy/fotografia)

# 2. **Todo sobre youtube y Red social de videos musicales**

Algunos sitios donde podemos descargar videos en varios formatos, recortarlos y algunos trucos de youtube.

[Continuar aquí](https://sites.google.com/site/videosdehoy/youtube-y-red-social-de-videos-musicales)

# 3. **Insertar firmas a tus correos**

No cuesta nada firmar cada uno de los mensajes y menos si se configura la herramienta de correo para que se automatice el proceso.

[Continuar aquí](https://sites.google.com/site/videosdehoy/insertar-firmas-en-tus-correos)

# 4. **Televisión y mensajes de voz**

Como crear su canal de tv y utilizar la voz para mensajes o complemento de otras aplicaciones.

[Continuar aquí](https://sites.google.com/site/videosdehoy/television-y-mensajes-de-voz)

# 5. **Miscelánea**

Un listado de otras herramientas o aplicaciones para completar el paquete de este segundo periodo.

[Continuar aquí](https://sites.google.com/site/videosdehoy/miscelanea)